There are three types of error:

- *1. Gross error* analyst makes a gross mistake (misread balance or entered wrong value into calculation).
- *2. Systematic error* always too high or too low (improper shielding and grounding of an instrument or error in the preparation of standards).
- *3. Random error* unpredictably high or low (pressure changes or temperature changes).

**Precision = ability to control random error. Accuracy = ability to control systematic error.**

#### **Statistics**

**Experimental measurements always have some random error, so no conclusion can be drawn with complete certainty.** *Statistics* **give us a tool to accept conclusions that have a high probability of being correct. Deals with random error!**

> The arithmetic mean,  $\bar{x}$ , also called the **average**, is the sum of the measured values divided by the number of measurements.

$$
\bar{x} = \frac{\sum_{i} x_i}{n} = \frac{1}{n} (x_1 + x_2 + x_3 + \dots + x_n)
$$
 (4-1)

where each x, is a measured value. A capital Greek sigma,  $\Sigma$ , is the symbol for a sum. In Figure 4-2, the mean value is indicated by the dashed line at 2.670 pA.

Mean:

**There is always some uncertainty in a measurement. Challenge is to minimize this uncertaintity!!**

# **Standard Deviation of the Mean**

Another very common way chemists represent error measurement is to report a value called the *standard deviation. The standard deviation of a small sampling is:*

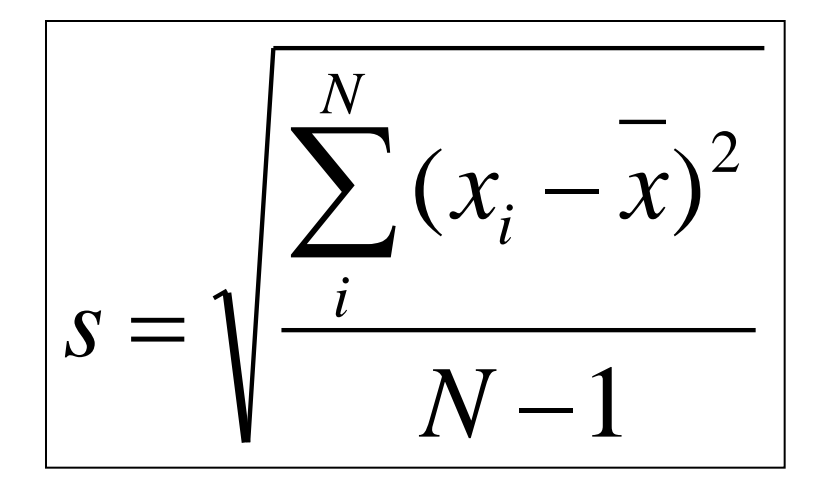

**s = standard deviation of the mean N = number of measurements or points x<sup>i</sup> = each individual measurement**

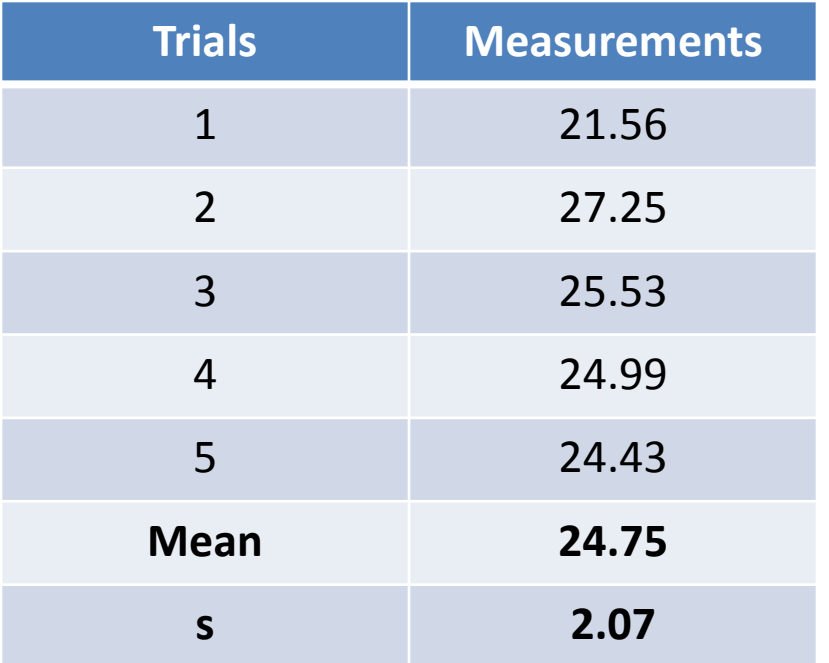

**x = sample mean**

**RSD = (s/mean) x 100 Coefficient of variance = (s)<sup>2</sup>**

#### **24.75 ± 2.07**

#### **Standard Error of the Mean**

Another very common way to represent error is to report a value called the *standard error. The standard error is related to standard deviation:*

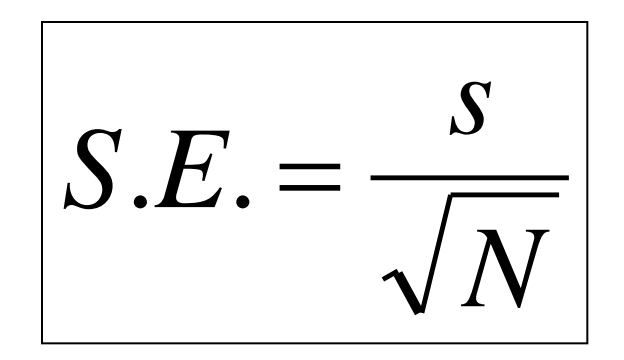

**s = standard deviation of the mean N = number of measurements or points**

#### **S.E. 0.93 24.75 ± 0.93**

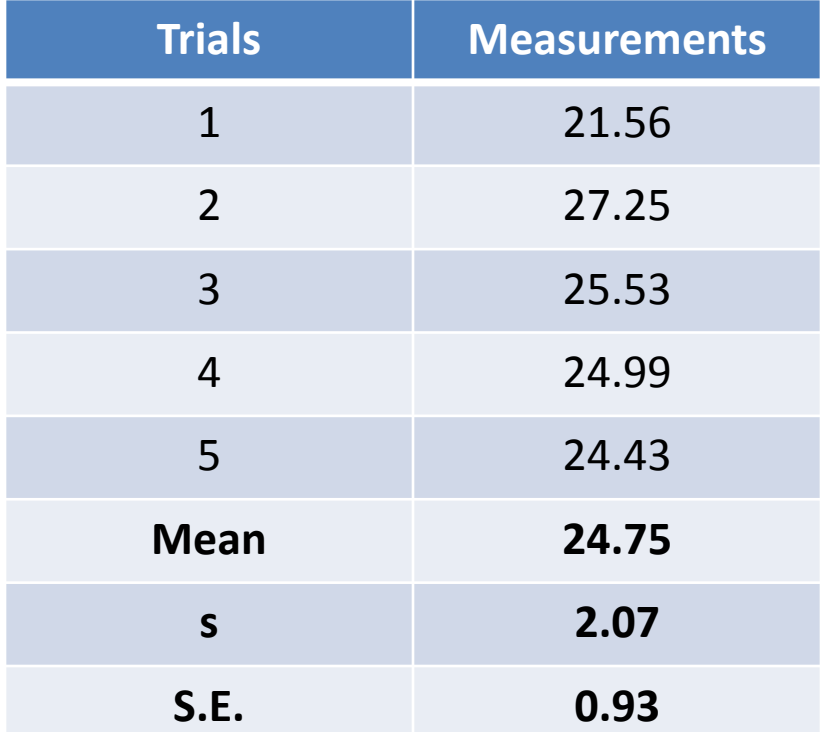

## **Confidence Limit**

Another common statistical tool for reporting the uncertainty (precision) of a measurement is the *confidence limit (CL).*

$$
C.L. = \pm t \frac{s}{\sqrt{N}}
$$

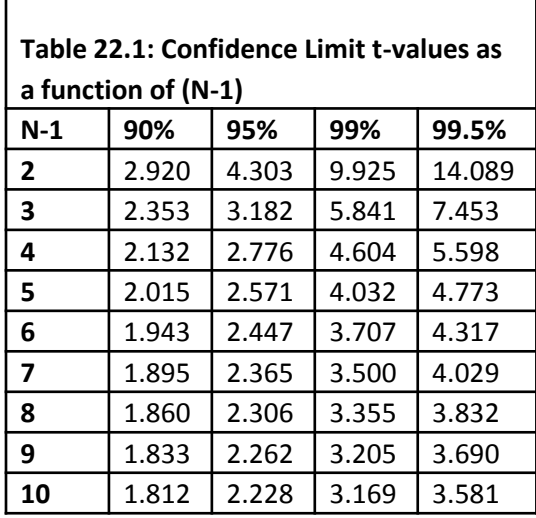

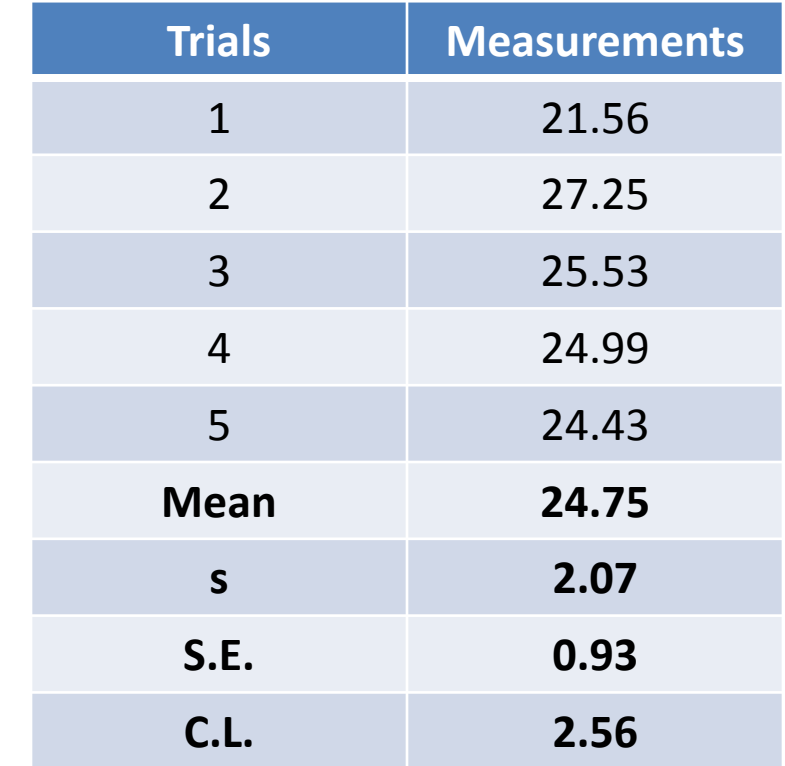

$$
C.L. = \pm (2.776) \frac{1.9}{\sqrt{5}} = 2.4
$$

 $24.75 \pm 2.56$ 

#### **Population versus Sample Size**

The term *population* is used when an infinite sampling occurred or all possible subjects were analyzed. Obviously, we cannot repeat a measurement an infinite number of times so quite often the idea of a *population* is theoretical.

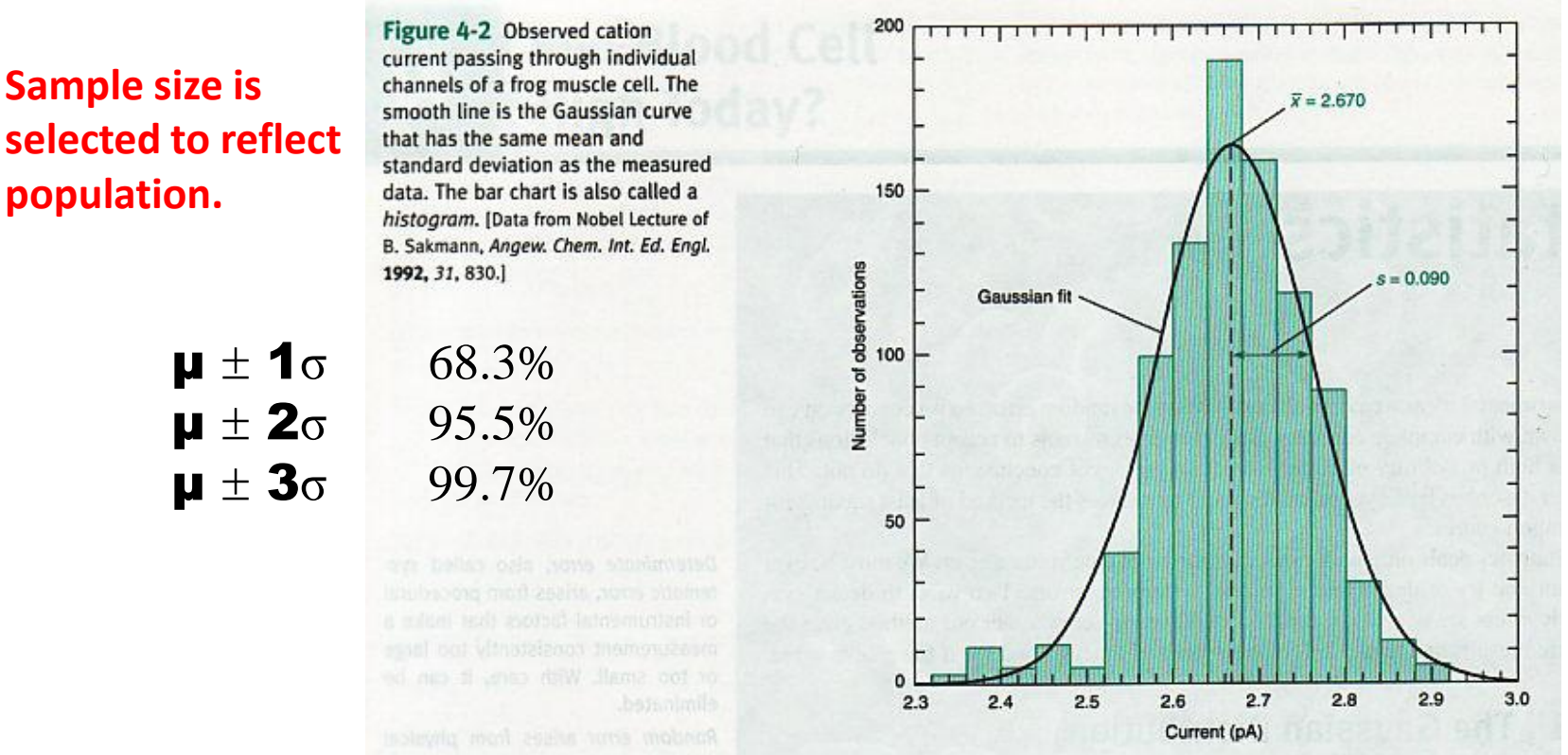

**Median** = middle number is a series of measurements **Range** = difference between the highest and lowest values

# **Q-Test**

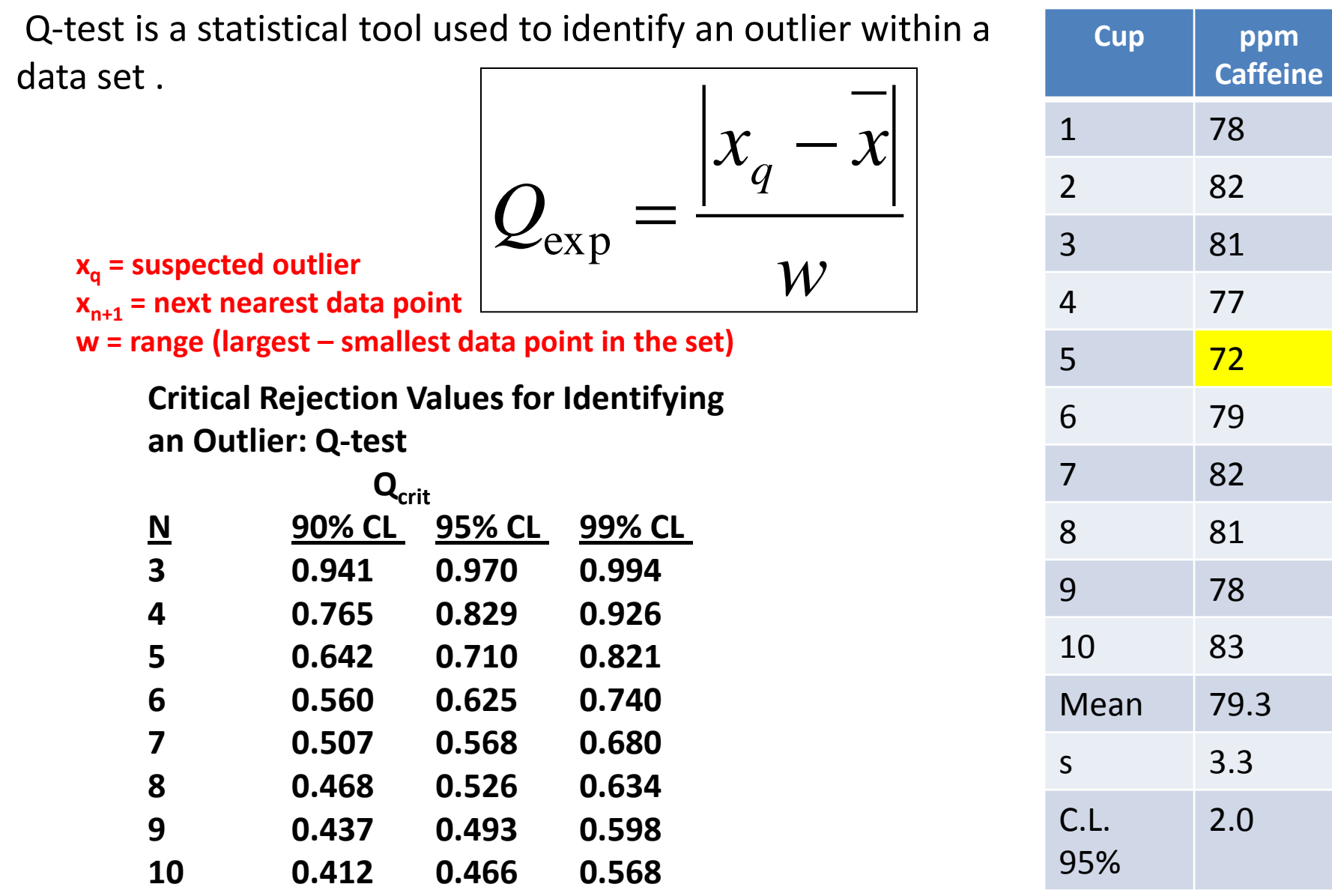

#### **Calculation Q-test**

**Example - Perform a Q-test on the data set from Table on previous page and determine if you can statistically designate data point #5 as an outlier within a 95% CL. If so, recalculate the mean, standard deviation and the 95% CL .**

**Strategy – Organize the data from highest to lowest data point and use Equation to calculate Qexp.** 

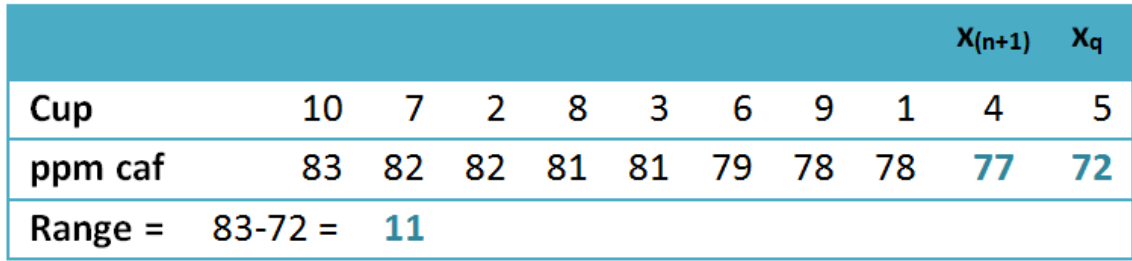

**Solution – Ordering the data from Table 22.3 from highest to lowest results in** 

$$
Q_{\rm exp} = \frac{|72 - 77|}{11} = 0.455
$$

**Using the Qcrit table, we see that Qcrit=0.466. Since Qexp < Qcrit, you must keep the data point.**

## **Grubbs Test**

The recommended way of identifying outliers is to use the Grubb's Test. A Grubb's test is similar to a Q-test however  $G_{exp}$  is based upon the mean and standard deviation of the distribution instead of the next-nearest neighbor and range.

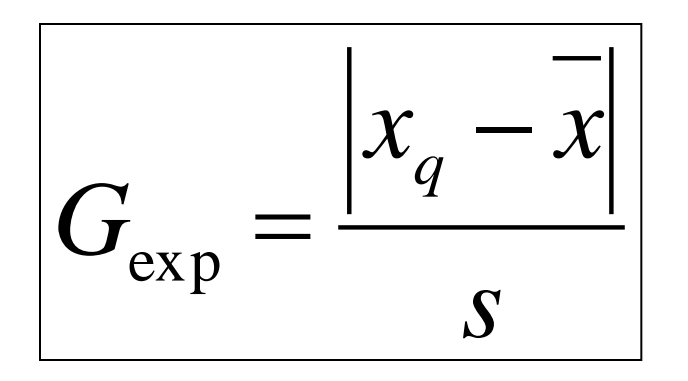

**Table: Critical Rejection Values for Identifying an Outlier: G-test** 

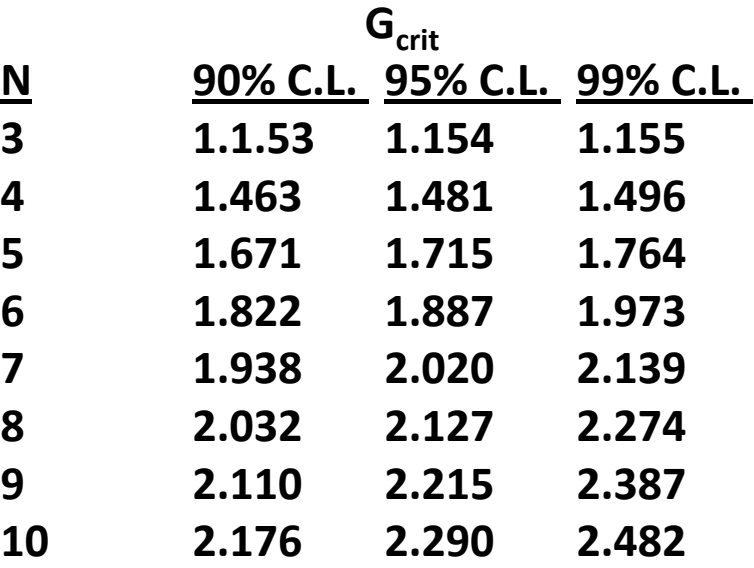

**If G**<sub>exp</sub> is greater than the critical G-value (G<sub>crit</sub>) found in the Table then **you are statistically justified in removing your suspected outlier .**

# **How would you determine if the value is high or not?**

**Is the value high or within the confidence interval of the normal counts?**

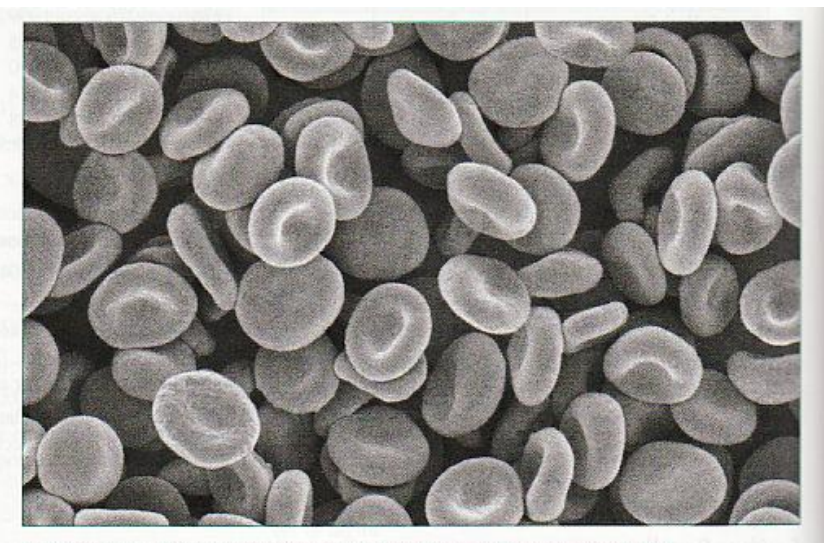

Red blood cells, also called erythrocytes. [Susumu Nishinaga/Photo Researchers, Inc.]

All measurements contain experimental error, so it is impossible to be completely certain of a result. Nevertheless, we seek to answer questions such as "Is my red blood cell count today higher than usual?" If today's count is twice as high as usual, it is probably truly higher than normal. But what if the "high" count is not excessively above "normal" counts?

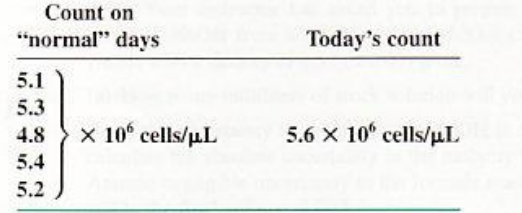

**Mean = 5.1 x 10<sup>6</sup> counts s = 1.9 x 10<sup>6</sup> counts**

**5.1**  $\pm$  **1.9** (**x 10**<sup> $6$ </sup> counts) std. dev.

$$
C.L. = \pm (2.776) \frac{1.9}{\sqrt{5}} = 2.4
$$

**5.1 ± 2.4 (x 10<sup>6</sup> counts) 95% C.L.**

**5.6 (x 10<sup>6</sup> counts) is within the normal range at this confidence interval.**

## **Student's t**

#### **Good to report mean values at the 95% confidence interval**

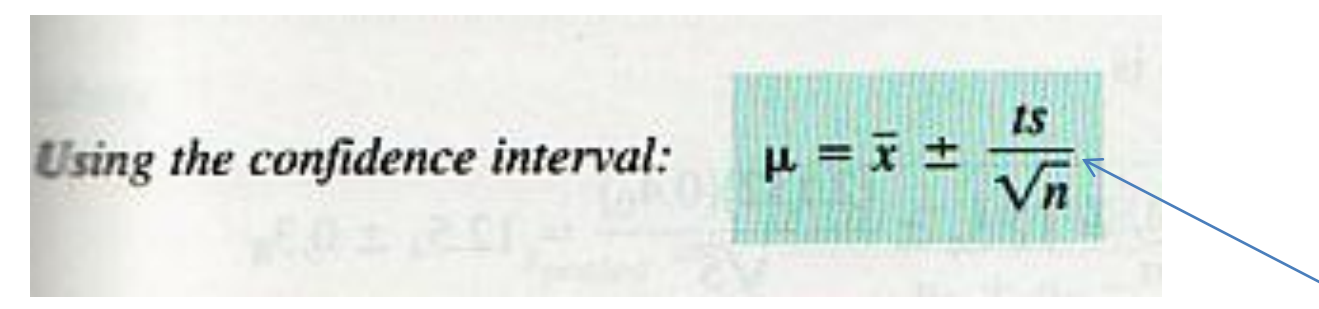

#### **Calculating Confidence Intervals Example**

In replicate analyses, the carbohydrate content of a glycoprotein (a protein with sugars attached to it) is found to be 12.6, 11.9, 13.0, 12.7, and 12.5 g of carbohydrate per 100 g of protein. Find the 50% and 90% confidence intervals for the carbohydrate content.

SOLUTION First we calculate  $\bar{x} = 12.5_4$  and  $s = 0.4_0$  for the  $n = 5$  measurements. To find the 50% confidence interval, look up  $t$  in Table 4-4 under 50 and across from *four* degrees of freedom (degrees of freedom =  $n - 1$ ). The value of t is 0.741, so the confidence interval is

$$
\mu(50\%) = \bar{x} \pm \frac{ts}{\sqrt{n}} = 12.5_4 \pm \frac{(0.741)(0.4_0)}{\sqrt{5}} = 12.5_4 \pm 0.1_3
$$

**From a limited number of measurements, it is possible to find population mean and standard deviation.**

#### **Confidence interval**

#### **Student's t**

The 90% confidence interval is

$$
\mu(90\%) = \bar{x} \pm \frac{ts}{\sqrt{n}} = 12.5_4 \pm \frac{(2.132)(0.4_0)}{\sqrt{5}} = 12.5_4 \pm 0.3_8
$$

These calculations mean that there is a 50% chance that the true mean,  $\mu$ , lies in the range  $12.5<sub>4</sub> \pm 0.1<sub>3</sub>$  (12.4<sub>1</sub> to 12.6<sub>7</sub>). There is a 90% chance that  $\mu$  lies in the range  $12.5_4 \pm 0.3_8$  (12.1<sub>6</sub> to 12.9<sub>2</sub>).

Table 4-4 Values of Student's t

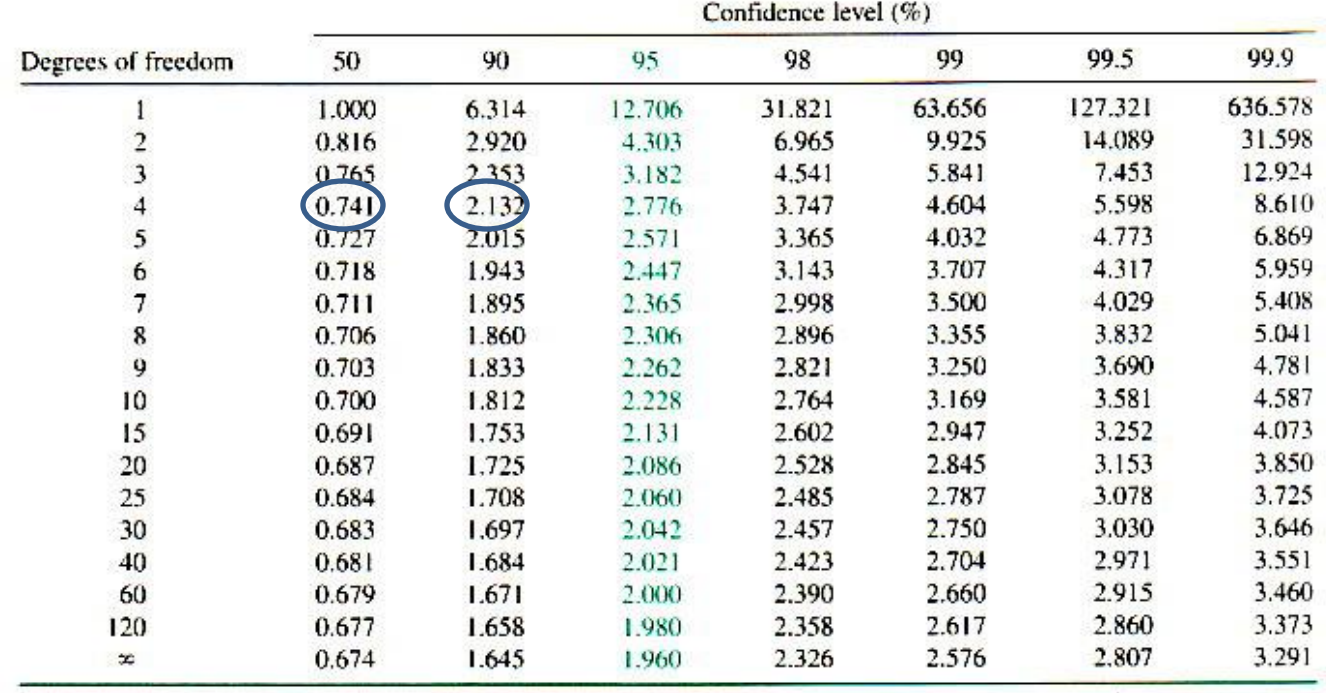

12.9 12.8  $12.7$ Carbohydrate content  $12.6$  $12.5$  $12.4$  $12.3$ 12.2  $12.1$ 

 $12.0$ 

50%

chance

value

in this

interval

lies

σ

that true

90%

lies in this

chance

that true value

interval

 $13.0<sub>5</sub>$